# Ценообразование в различных отраслях экономики

# Сущность цены и ценообразования

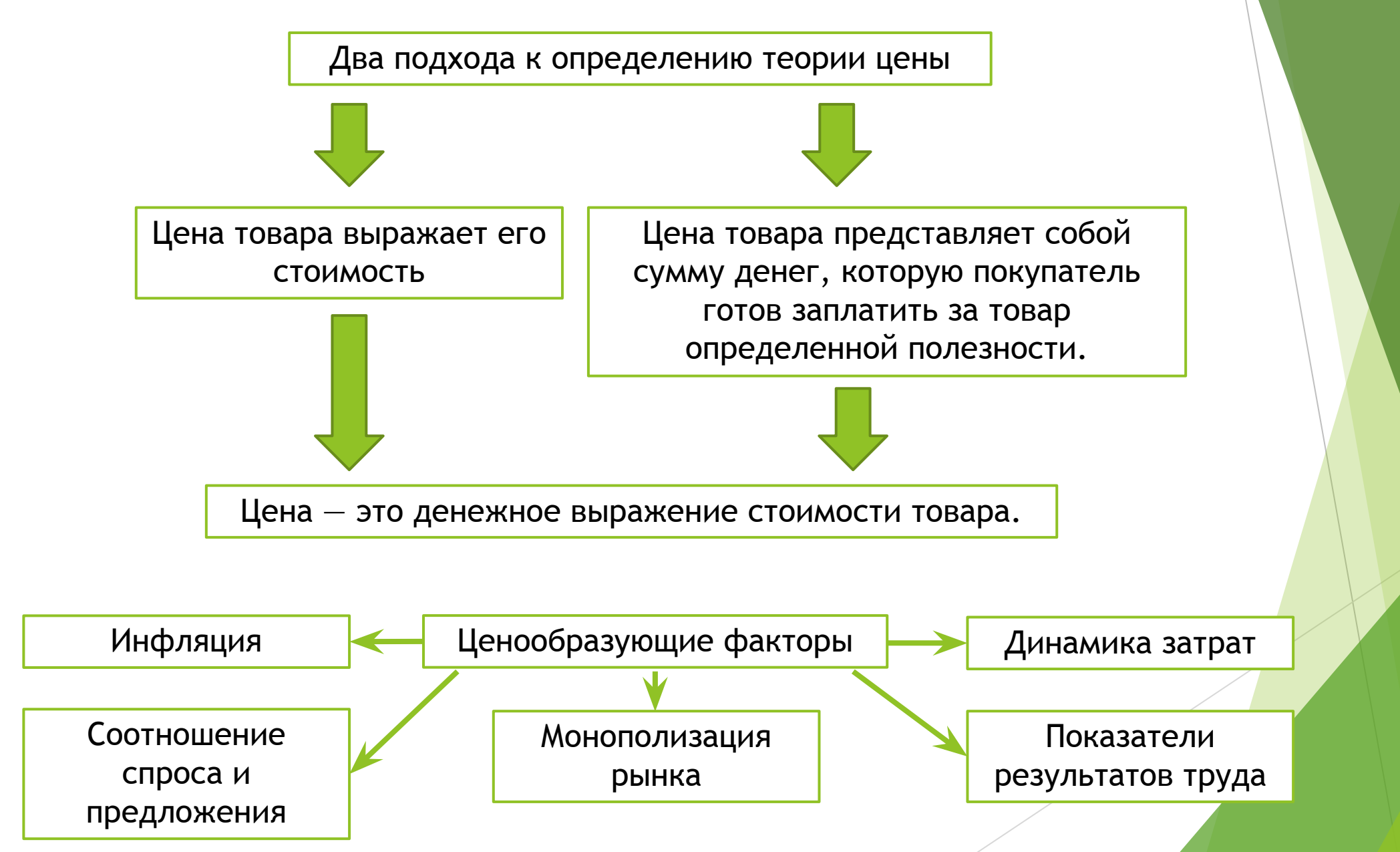

#### Государственное регулирование цен

В России радикальная либерализация потребительских цен была осуществлена 2 января 1992 г. в соответствии с Указом Президента РСФСР от 03.12.1991 г. № 297 «О мерах по либерализации цен» и Постановлением Правительства РСФСР от 19.12.1991 г. № 55 «О мерах по либерализации цен». В результате принятия этих документов почти 90% цен были освобождены от государственного регулирования.

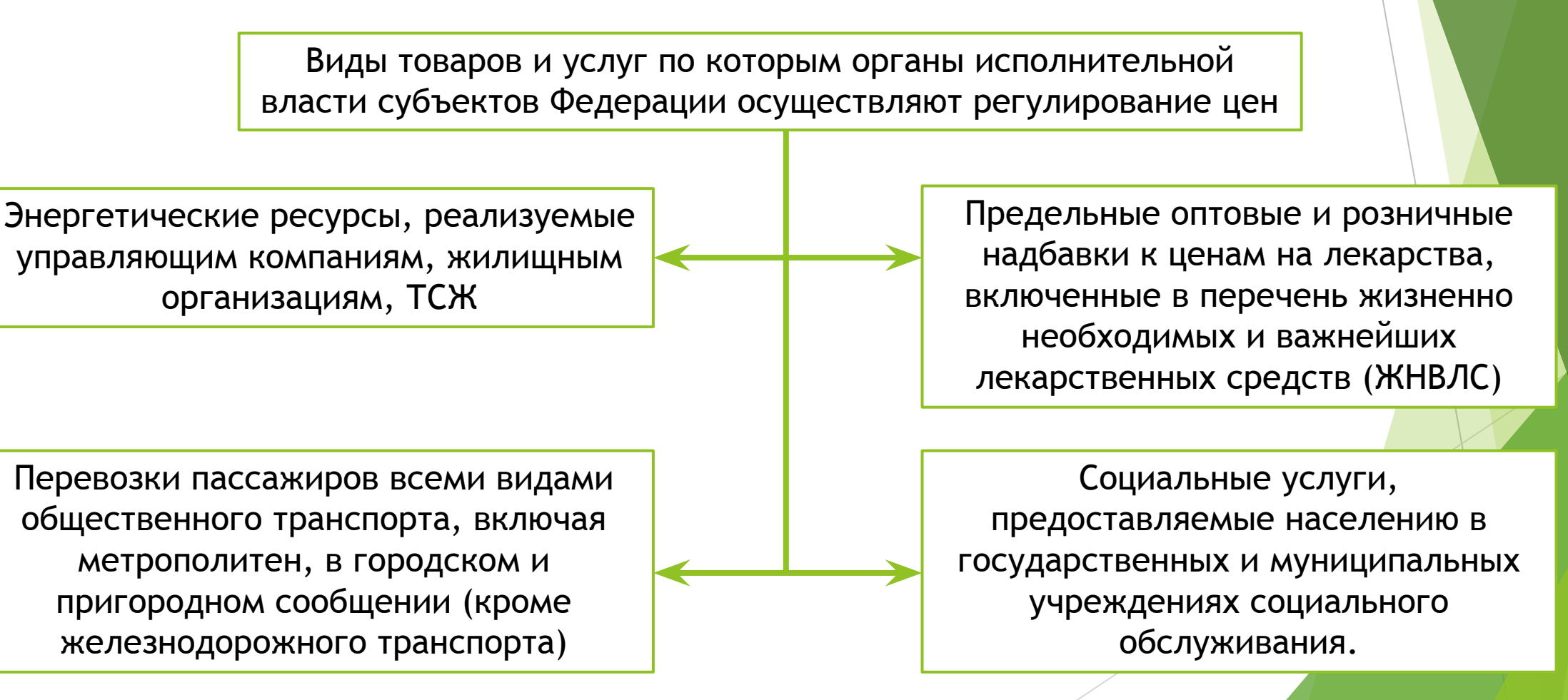

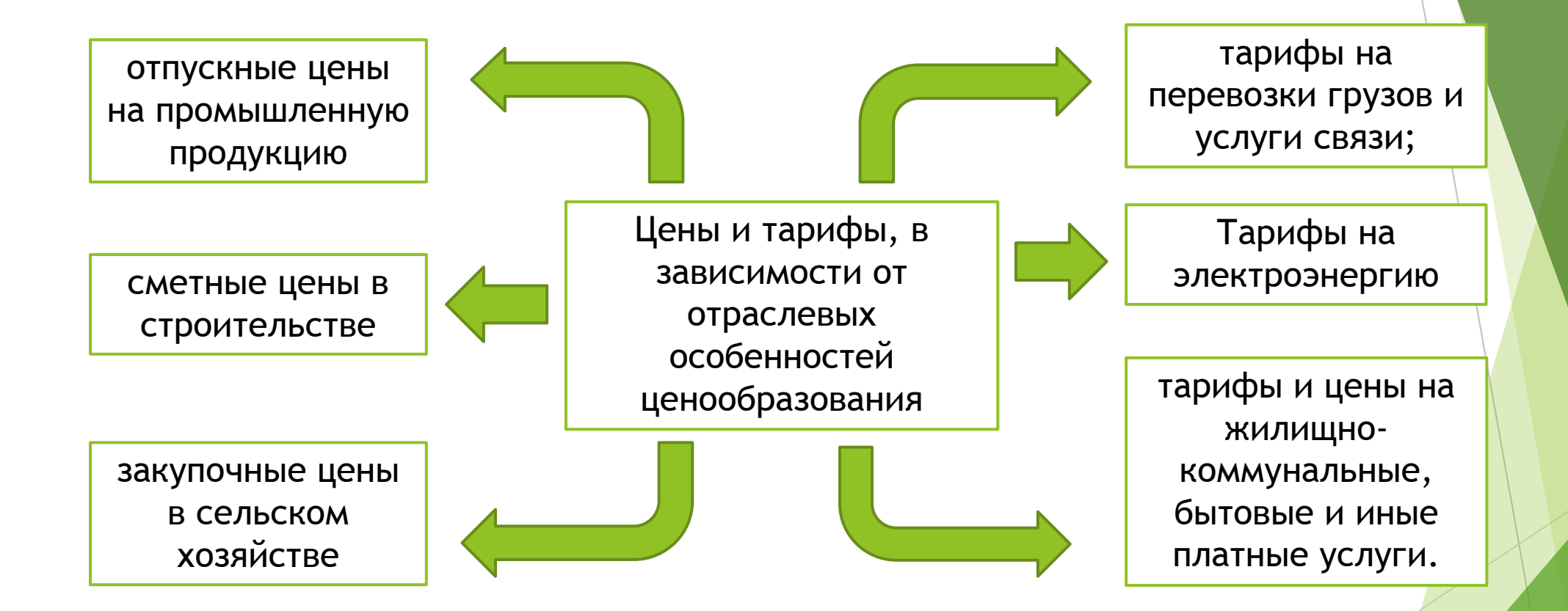

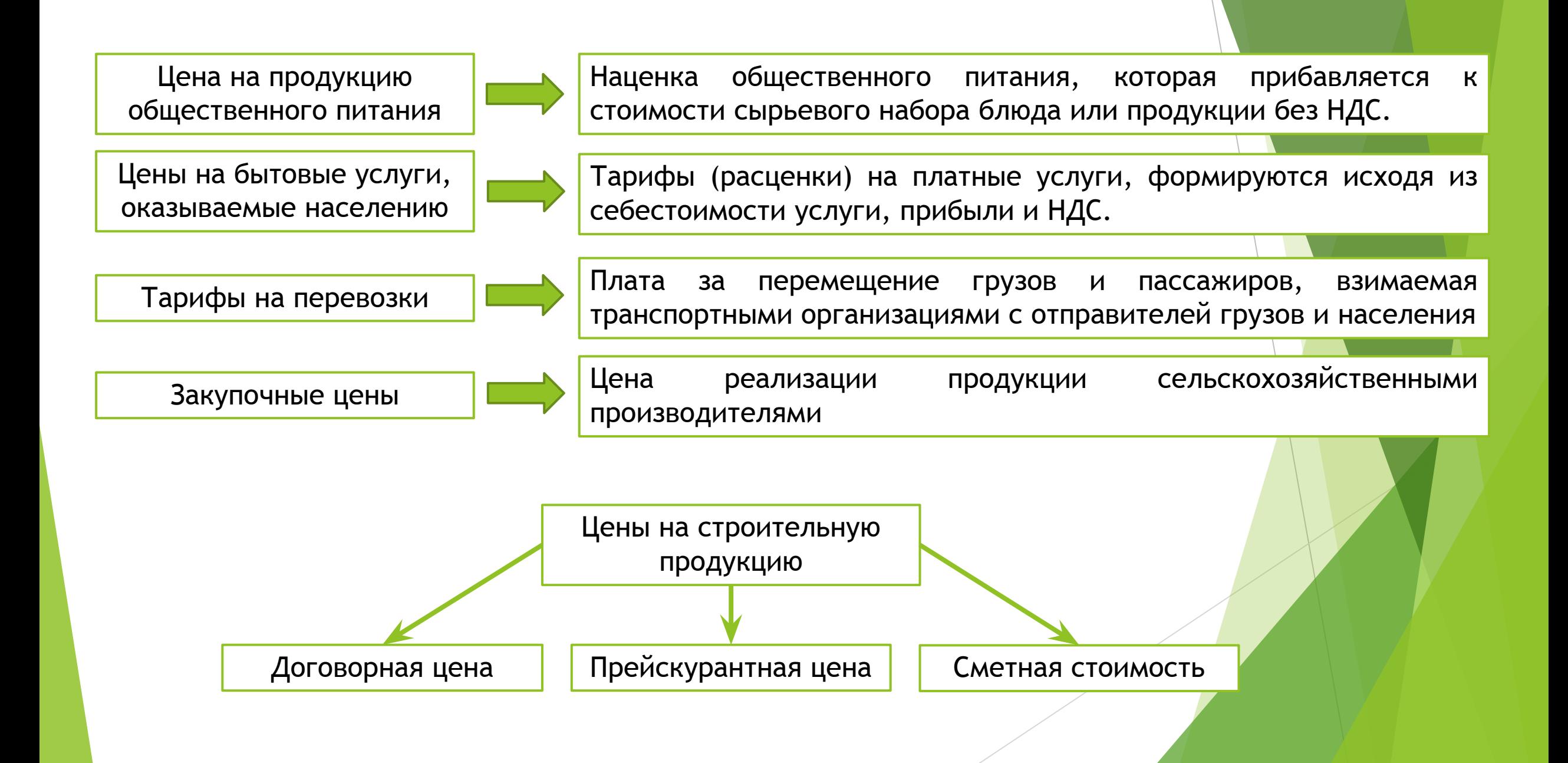

- ► Себестоимость равна 200 руб.;
- ► акциз составляет 30%;
- $-$  НДС  $-$  20%;
- ► отпускная цена без НДС 300 руб.;
- ► торговая надбавка 20%.
- ► Каков уровень розничной цены без налога с продаж?

- В данной задаче следует обратить внимание на избыточные данные. Сделано это специально для проверки знаний обучающихся. Для определения розничной цены себестоимость и ставка акциза не нужны. Поскольку цена дана без НДС, находим сразу цену с НДС:
- Цотп с НДС = 300 + 0,2 х 300 = 360 (руб.);
- РЦ без Нп = Цотп, + ТН =  $360 + 0,2 \times 360 = 432$  (руб.).
- Таким образом, уровень розничной цены без налога с продаж составит 432 руб.

- ► Предприятие производит ликер с содержанием спирта 28%.
- Себестоимость 1 бутылки емкостью 0,5 литра 36 рублей.
- ► Прибыль устанавливается предприятием изготовителем в размере 20% от себестоимости.
- ► Ставка акциза 84 рубля за 1 литр безводного (стопроцентного) этилового спирта, содержащегося в подакцизном товаре.
- ► Ставка НДС 20%.
- Торговая надбавка составляет 25% от отпускной цены предприятия.
- Рассчитайте розничную цену 1 бутылки ликера.

- $\blacktriangleright$  Прибыль предприятия-изготовителя составит: 36 руб.  $\times$  20%: 100% = 7,2 руб.
- ► Рассчитываем сумму акциза: 84\*0,28\*0,5 = 11,76 руб.
- ► Отпускная цена без НДС: 36 + 7,2 + 11,76 = 54,96 руб.
- ► Торговая надбавка: 54,96\*0,25 = 13,74 руб.
- ► Розничная цена без НДС: 54,96 + 13,74 = 68,7 руб.
- Сумма НДС:  $68,7^*0,2 = 13,74$  руб.
- ► Итого розничная цена: 68,7 + 13,74 = 82,44 руб.
- Ликёр является подакцизным товаром.
- ► Рассчитаем сумму акциза за 1 бутылку емкостью 0,5 литра: 36 руб. × 28% : 100% × 0,5 литра = 5,04 руб.
- ► Отпускная цена промышленности без НДС : 36 руб. + 7,2 руб. + 5,04 руб. = 48,24 руб.
- Торговая надбавка устанавливается в процентах к отпускной цене промышленности без НДС. 48,24 руб. × 25% : 100% = 12,06 руб.
- ► Розничная цена без НДС: 48,24 руб. + 12,06 руб. = 60, 3 руб.
- ► Сумма НДС в цене составит: 60,3 руб. × 20% : 100% = 12,06 руб.
- ► Итого розничная цена: 60,3 руб. + 12,06 руб. = 72,36 руб.

- ► Определите отпускную цену единицы продукции (флакона духов), не облагаемой акцизом, при условиях:
- при изготовлении продукции используется спирт, имеющий фактическую себестоимость (спирт производится на данном предприятии) 5 руб. за 1 дал (dal, 1 декалитр = 10 л);
- ставка акциза на спирт составляет 90% от отпускной цены без НДС;
- для изготовления одного флакона духов требуется 15 мл спирта;
- затраты на изготовление одного флакона духов (без затрат на производство спирта с учетом акциза), составляют 2 руб. 85 коп;
- уровень рентабельности к себестоимости принят в размере 25%.

- ► Облагаемый оборот P= (5\*100%)/(100%-90%) = 50 руб.
- Сумма акциза по спирту составит:  $A = 50*90\%/100\% = 45$  руб.
- Или проще на основе пропорции: сумма акциза по спирту составит:
- $10\% 5$  руб.;
- 90%- A; A=  $90\%$ \*5/10% = 45 руб.
- Себестоимость 1 дал с акцизом:  $5 + 45 = 50$  руб.
- На изготовление 1 флакона духов требуется 15 мл спирта, следовательно, его себестоимость в отпускной цене духов
- ► 50/10000 х 15 = 0,075 руб.
- ► Затраты на духи: 2,85 + 0,075 = 2,925 руб.
- ► Отпускная цена духов (без НДС): 2,925x1,25 = 3,66 руб.

#### Ценообразование в аграрном секторе

Ценообразование в системе АПК охватывает различные товары и продукцию в рамках товарного ассортимента. Оно учитывает различия издержек по организации сбыта в разных географических регионах, уровней спроса, распределения покупок. Предприятия, находящиеся в конкурентной среде, вначале устанавливают исходную цену, а затем корректируют ее с учетом различных факторов.

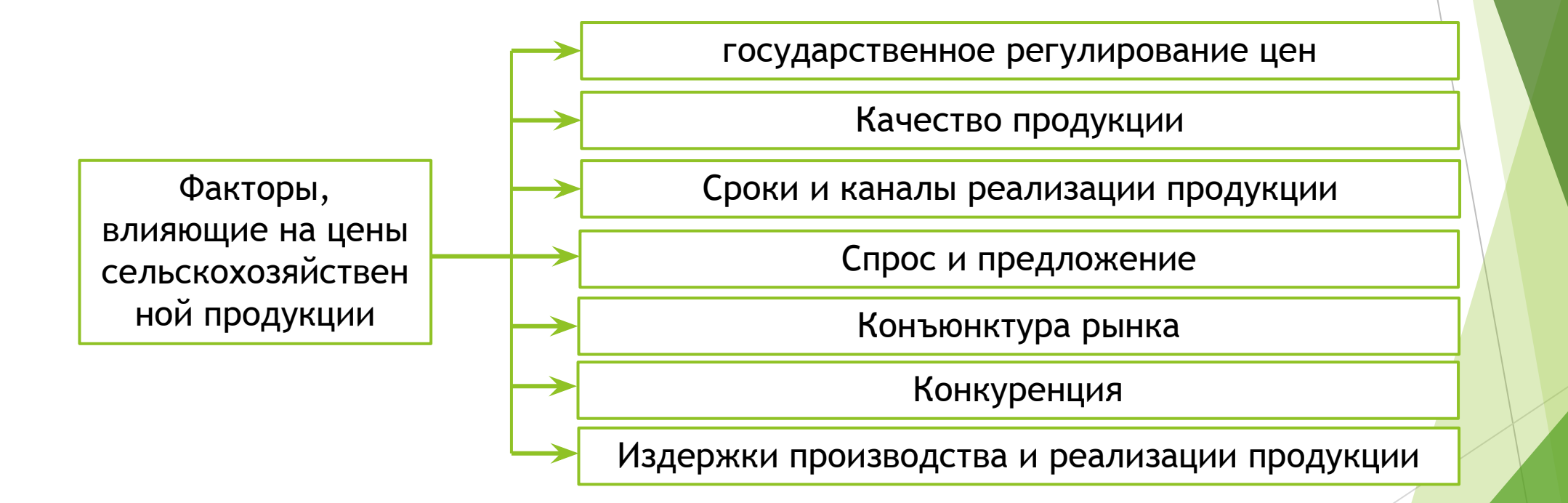

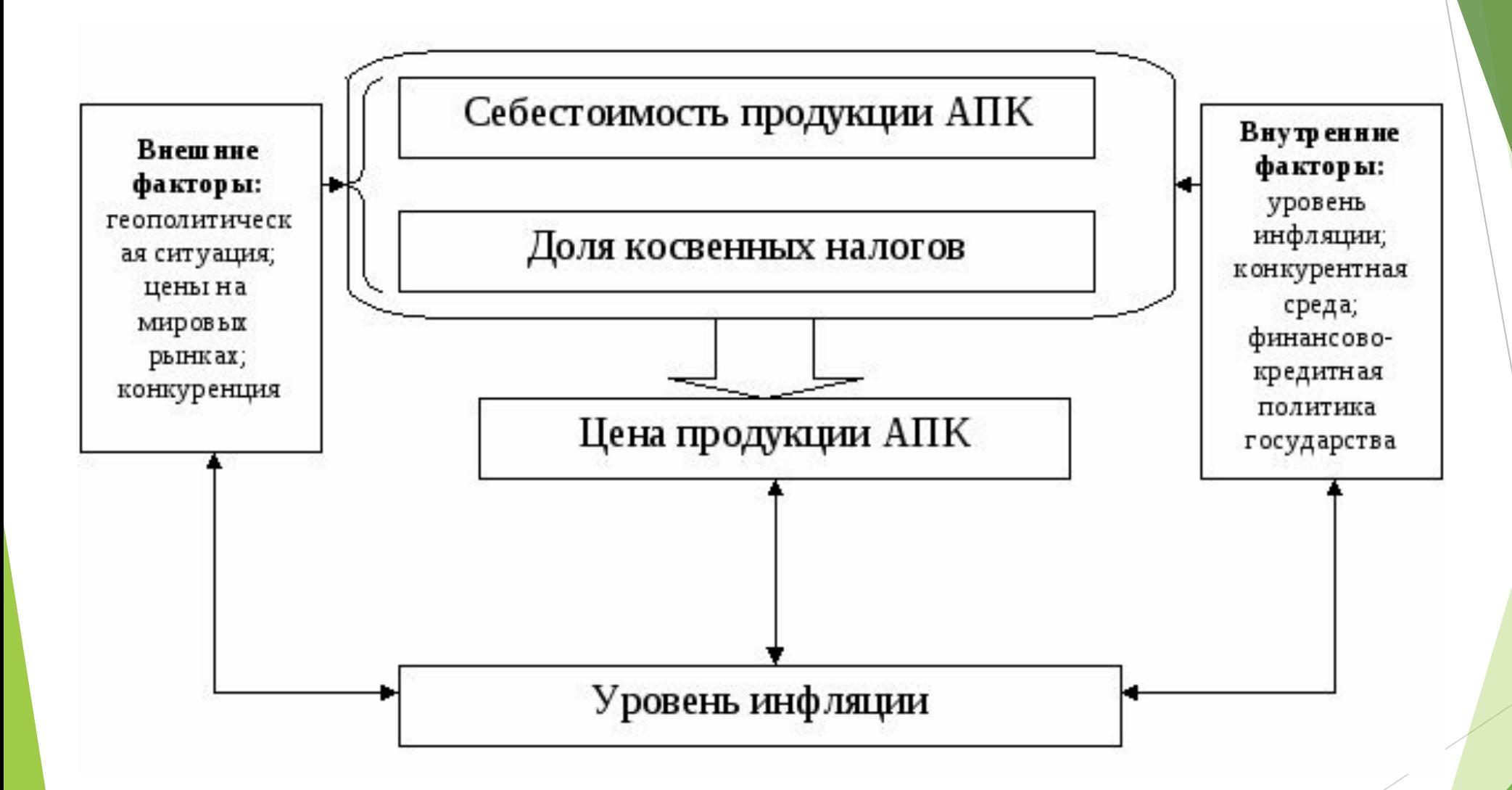

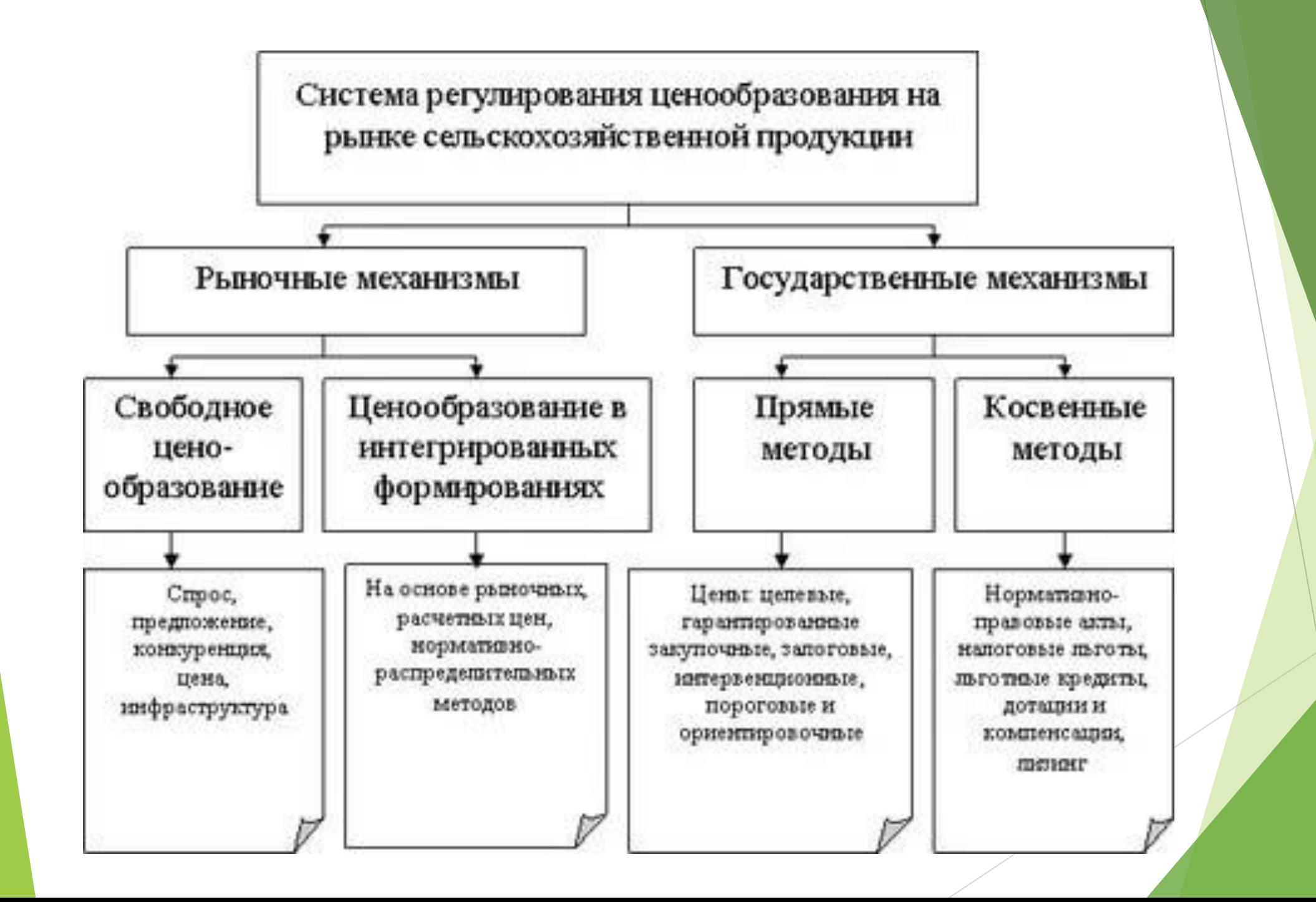

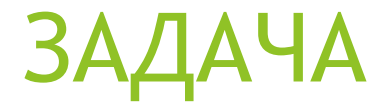

#### ► **Определить**

- ► единую оптовую цену 1 т ржи (цену, по которой она продается с элеватора);
- ► единую оптовую цену 1 т ржаной муки для мукомольных предприятий;
- ► единую оптовую цену 1 т ржаной муки для сбытовых организаций;
- ► оптовую цену 1 т муки с НДС для хлебопекарных предприятий;
- ► оптовую цену 1 т печеного ржаного хлеба.

#### ► **Известны:**

- ► средняя расчетная цена 1 т ржи 120 руб.;
- ► расходы элеваторов по приобретению и хранению зерна 10 руб.;

- Единая оптовая цена 1 т ржи (цена, по которой она продается с элеватора) определяется как средняя расчетная цена 1 т ржи + расходы элеваторов по приобретению и хранению зерна + прибыль элеваторов (рентабельность элеваторов х на расходы элеваторов по хранению ржи) равна  $120 + 10 + 0,2 \times 10 = 132$  руб.
- Единую оптовую цену 1 т ржаной муки для мукомольных предприятий определяем как затраты на сырье (зерно) для производства 1 т муки. Необходимо определить расход зерна на 1 т муки из заданной нормы выхода муки из зерна. Составим пропорцию. Из нее следует, что для получения 1 т муки необходимо 1,05 т зерна.
- $\blacktriangleright$  Тогда себестоимость 1 т муки для мукомольных предприятий будет равна (1,05 х 132  $\pm$  8) = 146,6 руб., а оптовая цена 1 т муки = 146,6 + 0,1 x 146,6 = 161 руб.
- Единая оптовая цена 1 т муки для сбытовых организаций равна 161 7 = 154 руб.
- ► Оптовая цена 1 т муки с НДС для хлебопекарных предприятий равна 154 x 1,1 = 169,4 руб.
- Оптовая цена 1 т печеного хлеба состоит из затрат на сырье (муку), расходов хлебопекарной промышленности по выпечке хлеба, прибыли хлебопекарной промышленности.
- Так как расход муки на 1 т хлеба составляет 0,6 т, то затраты на сырье составят 0,6 х 169,4 = 101, 4 руб.
- Оптовая цена 1 т печеного ржаного хлеба  $(101,4 + 10)$  х  $1,05 = 117$  руб.

# **ЦЕНООБРАЗОВАНИЕ ПИЩЕВОЙ ПРОМЫШЛЕННОСТИ**

**Перечень отдельных видов социально значимых продовольственных товаров первой необходимости, в отношении которых могут устанавливаться предельно допустимые розничные цены (утвержденный постановлением Правительства РФ от 15 июля 2010 г. № 530)**

- ► Говядина (кроме бескостного мяса)
- Свинина (кроме бескостного мяса)
- ► Баранина (кроме бескостного мяса)
- ► Куры (кроме куриных окорочков)
- Рыба мороженая неразделанная
- Масло сливочное
- Масло подсолнечное
- ► Молоко питьевое
- Яйца куриные
- ► Сахар-песок

# **Структура розничной цены на хлеб пшеничный из муки высшего сорта**

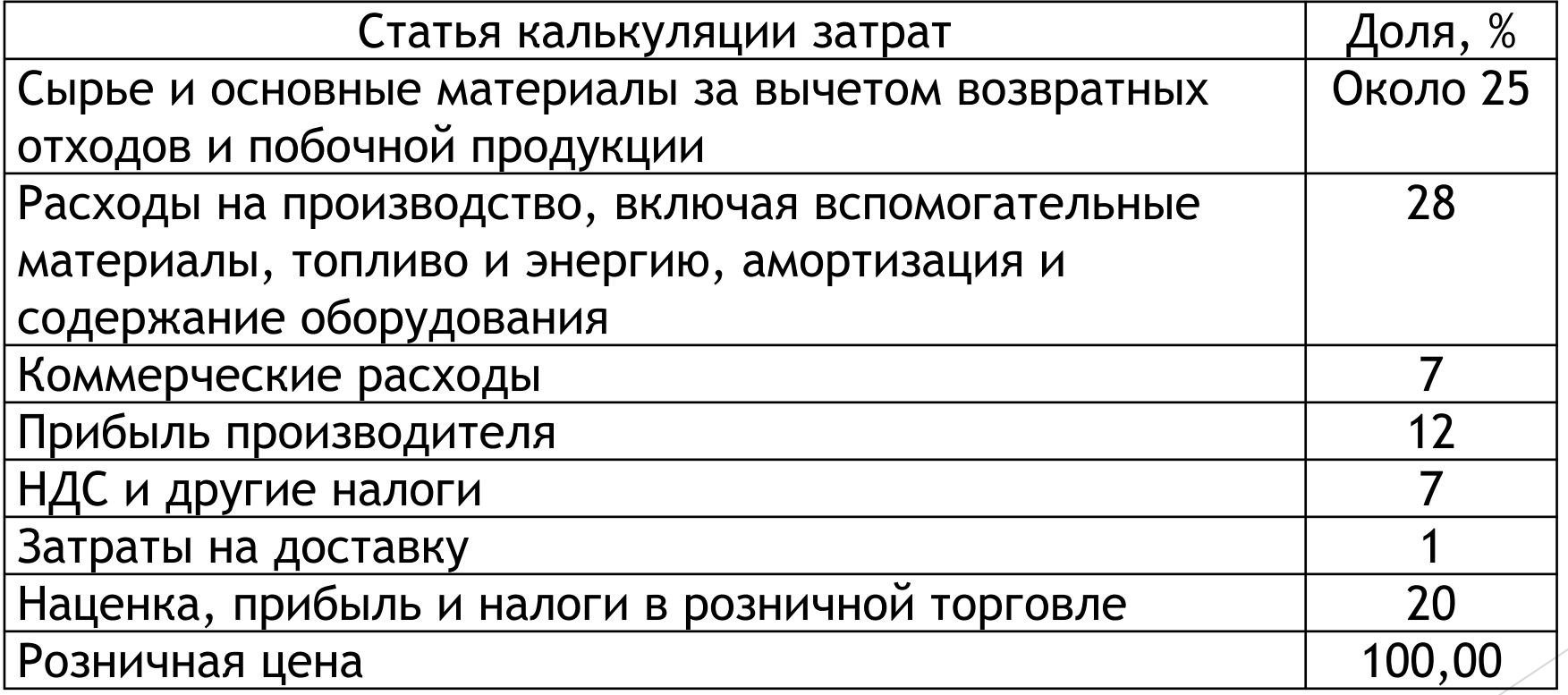

Определите регулируемую оптовую и розничную цену на изделие предприятия пищевой промышленности при следующих условиях:

- ► затраты на сырье и материалы 27 руб.;
- ► оплата труда с начислениями 5,7 руб.;
- ► косвенные расходы 12% к переменным затратам;
- ► предельный уровень рентабельности 20% к себестоимости;
- ► НДС 10% к розничной цене (за вычетом торговой скидки);
- ► предельный уровень торговой скидки 15% к розничной цене.

- Рассчитаем себестоимость изделия пищевой промышленности:
- ► 27 руб. + 5,7 руб. + (27 руб. + 5,7 руб.)×12%/100%= 36,6 руб.
- ► Предельный (максимальный) уровень рентабельности составляет 20% к себестоимости, т.е. прибыль на одно изделие предприятия должна быть не <mark>более,</mark> чем: 36,6 руб. × 20%/100% = 7,3 руб.
- Максимальная цена изделия предприятия пищевой промышленности составит: 36,6 руб. + 7,3 руб. = 43,9 руб.
- Для реализации своего изделия в розничной сети предприятие-производитель дает торговую скидку к максимальной цене своего изделия, но не более 15% от нее, что составляет: 43,9 руб. ×15% /100% = 6,6 руб.
- С учетом торговой скидки цена изделия предприятия пищевой промышленности равна: 43,9 руб. – 6,6 руб. = 37,3 руб.
- ► С учетом НДС цена изделия предприятия пищевой промышленности сост<mark>авит: 37,3</mark> руб. + 37,3 руб.×10%/100% = 33,9 руб.
- ► Таким образом, максимальная цена для розничной реализации изделия предприятия пищевой промышленности составит 43,9 руб., а оптовая цена предприятия составит 33,9 руб.

- ► Для производства 300 булок подольского хлеба предприятием закуплено сырья на сумму 1000 рублей с учетом НДС.
- ► Издержки производства хлеба предприятием (без НДС) помимо затрат на сырье – 300 рублей.
- ► Прибыль устанавливается предприятием в размере 20% от совокупных издержек.
- ► Ставка НДС на хлеб 10%.
- Определить свободную отпускную цену промышленности на хлеб.

- Отпускная цена промышленности складывается из суммы себестоимости, прибыли предприятия, акциза (по подакцизным товарам) и налога на добавленную стоимость (НДС).
- ► Рассчитаем стоимость сырья без НДС: (1000 руб.  $\times$  100%) : 110% = 909,09 руб.
- $\blacktriangleright$  Рассчитаем себестоимость единицы изделия:  $(909,09 + 300)$ : 300 = 4,03 руб.
- Рассчитаем прибыль промышленного предприятия на единицу изделия: 4,03 руб. × 20% : 100% = 0,81 руб.
- Найдем отпускную цену промышленности без НДС как сумму себестоимости изделия и прибыли предприятия: 4,03 руб. + 0,81 руб. = 4,84 руб.
- Сумма НДС в цене изделия составит: 4,84 руб.  $\times$  10% : 100% = 0,48 руб.
- ► Отпускная цена промышленности за изделие: 4,84 руб. + 0,48 руб. = 5,32 руб.

- ► Определите, выгодно ли производителю снизить цену мороженого на 0,5 рубля, если текущая цена мороженого 6 руб.
- ► Планируемый объем продаж 1 млн. штук.
- ► Показатель эластичности спроса по цене 1,5.

- ► Снижение цены мороженого с 6 руб. до 5,5 руб. составляет 8,3 % ,
- что при эластичности спроса 1,5 означает, что объем продаж увеличится на 12,45 % =  $(1,5 \times 8,3 \%)$
- ► Определяем объем продаж: 1 х 112,45:100=1,125 млн. штук
- Определяем выручку от реализации мороженого по цене 6 рублей
- $PI = 6 \times 1 = 6$  млн.руб.
- Определяем выручку от реализации мороженого по цене 5,5 рублей
- $PI = 5,5 \times 1,125 = 6,188$  млн.руб.
- ► 6,188 6=188 тыс.руб.
- Ответ: выручка от реализации мороженого увеличится на 188 тыс. рублей.

#### Регулирование цены на газ

регулируется государством

устанавливаются в рублях с учетом в цене налога на добавленную стоимость

при наличии приборов учета – определяется по приборам учета

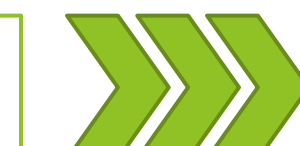

Розничная цена на газ

> при отсутствии приборов учета – определяется в соответствии с нормативами потребления

> > дифференцирована по субъектам РФ

зависит от вида газа

- Определить оптовую цену на газ, если известны следующие показатели:
- Цена реализации газа 10174 руб./1000 м<sup>3</sup>;
- ► Ставка таможенной пошлины 30%;
- ► Объем реализации газа 187455 млн. руб.;
- Расходы на транспортировку, хранение и реализацию газа 404068 млн. руб.;
- Среднее расстояние транспортировки газа за пределы таможенной территории Российской Федерации - 3149 км;
- Среднее расстояние транспортировки газа при поставке газа потребителям Российской Федерации – 2914 км;
- Ставка тарифов на услуги по транспортировке газа по магистральным газопроводам за пределы таможенной территории Российской Федерации – 82,44;
- ► Ставка тарифов на услуги по транспортировке газа по магистральным газопроводам в пределах таможенной территории Российской Федерации – 65,2;
- ► Понижающий коэффициент 0,9861;
- ► Коэффициент, определяющий дифференциацию цен на природный газ по регионам РФ 0,8472.

- Сначала необходимо определить цену равной доходности по формуле согласно Приказа ФСТ России от 09.07.2014 № 1142-э:
- ► Ц = 10174 х ((100 30 ) / 100) 404068 / 187455 х 1000 (( 3149 х 82,44 2914 х 65,2) / 100) = 4270, 146 руб. / 1000 м<sup>3</sup>
- ► Делая поправку на коэффициенты находим оптовую цену на газ:
- ОЦ = 4270,145735 х 0,8472 х 0,9861 = 3567 руб./1000 м<sup>3</sup>.

#### Ценообразование нефти

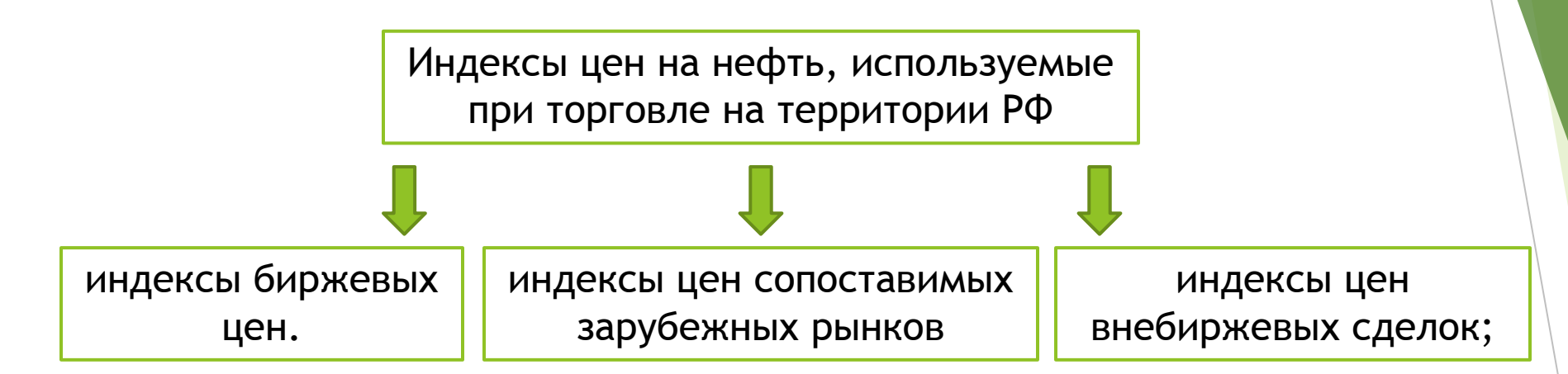

Индекс цен нефти на базисах «УУН производителей» определяется по методу обратного счета от цен мирового рынка, без НДС (Цп):

Цп = Пн – Тн – ЭПн,

где: Пн - цена маркерной нефти базиса продаж установленного центра на мировых рынках нефтяного сырья;

Тн - затраты на логистику нефти от УУН производителей до FOB российский морской порт вывоза нефти;

ЭПн - текущая ставка экспортной пошлины на нефть в Российской Федерации.

# Ценовые индикаторы российской нефти

на условиях продажи узел учета НПЗ

котировки маркерных сортов российской нефти

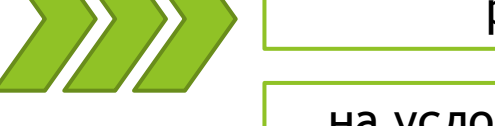

Ценовые

индикаторы

на условиях продажи узел учета зарубежных ПСН

расходные показатели логистики

#### Формирование цены на бензин

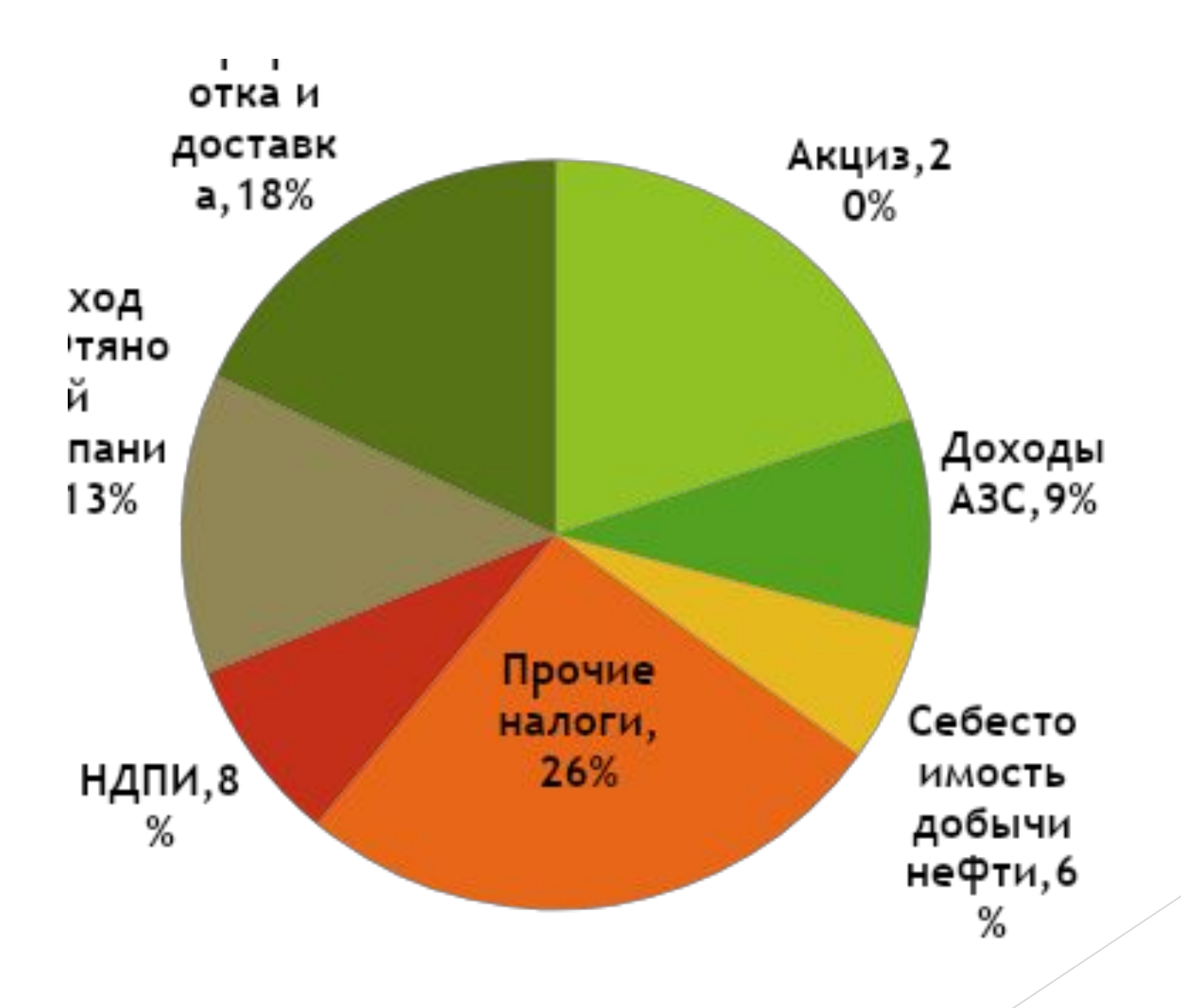

- ► На предприятии производится бензин автомобильный с октановым числом "76".
- ► Себестоимость 1 тонны бензина 2500 рублей.
- ► Расчетная прибыль предприятия на 1 тонну бензина 750 рублей.
- ► Ставка акциза 455 рублей за 1 тонну.
- ► Оптовая организация по договоренности установила оптово-сбытовую надбавку в размере 18%.
- ► Ставка НДС 20%.
- ► Рассчитайте оптовую рыночную цену за 1 тонну бензина.

- Оптовая рыночная цена складывается из суммы отпускной цены промышленности и оптово-сбытовой надбавки.
- ► Отпускная цена промышленности без НДС : 2500 руб. + 750 руб. + 455 руб. = 3705 руб.
- ► Оптово-сбытовая надбавка устанавливается в процентах к отпускной цене промышленности без НДС. 3705 руб. × 18% : 100% = 666,9 руб.
- ► Оптовая рыночная цена без НДС: 3705 руб. + 666,9 руб. = 4371,9 руб.
- Сумма НДС в цене составит: 4371,9 руб.  $\times$  20% : 100% = 874,38 руб.
- ► Итого оптовая рыночная цена: 4371,9 руб. + 874,38 руб. = 5246,28 руб.

#### Особенности ценообразования на перевозки

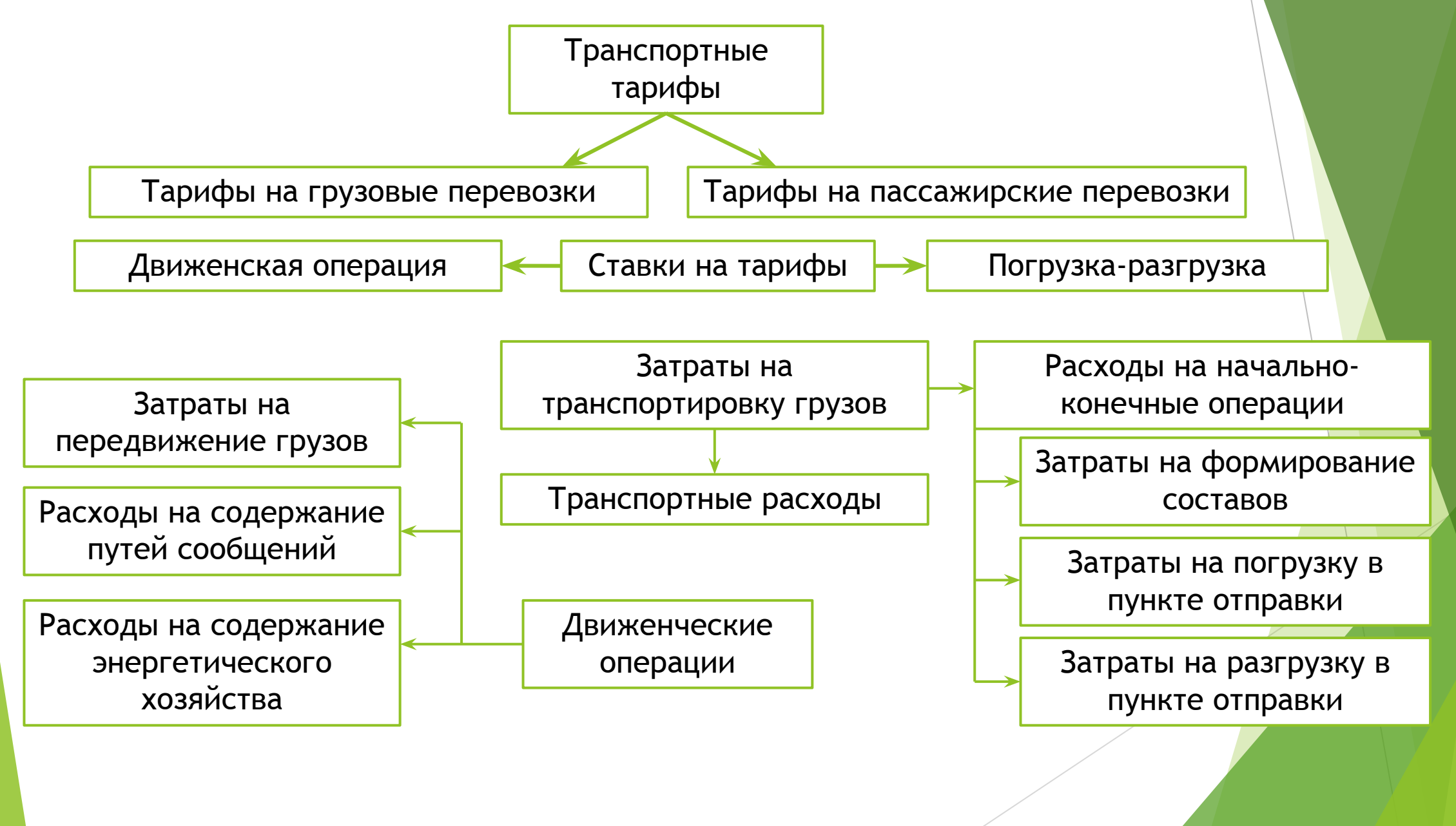

# **Себестоимость транспортной продукции**

► С = Р + ЗД,

где С - себестоимость перевозки 1 т груза;

- Р расходы на начально-конечные операции на 1 т груза;
- 3 затраты на передвижение 1 т груза на 1 км;
- Д расстояние, км.

Отсюда себестоимость тонно-километра грузооборота транспорта будет вычисляться по формуле:

► С = Р/Д + З.

- Определите регулируемый тариф и плату за провоз по системе двухставочного тарифа на провоз по железной дороге 50 т груза на расстояние 80 км на 2 года.
- Исходные данные на 1 год: затраты на начально-конечные операции (10т) – 1700 руб., затраты на передвижение (на 10 т/км) – 45 руб., предельный уровень рентабельности перевозок груза – 35%.
- ► Предельные коэффициенты повышения тарифа: 1 год 1,3, 2 год 1,2 (к ранее установленным государственным регулируемым тарифам).
- ► НДС в 1 год 20%, во 2 год 18%.

- ► 1. Стоимость перевозки 50 т груза на расстояние 80 км в 1 год:
- $(1700 + 45 \times 80) \times 5 = 26500$  (руб.)
- 2. Плата за провоз в 1 год 50 т груза на расстояние 80 км с учетом прибыли 9275 руб. (26500 : 100 х 35) и НДС 7155 руб. ((26500 + 9275) : 100 х 20):
- $\approx$  26500 + 9275 + 7155 = 42930 (py6.)
- 3. Регулируемые тарифы 2 год:
- $\approx$  1700 x 1,3 x 1,2 = 2652 (руб.) 45 x 1,3 x 1,2 = 70,2 (руб.)
- ► 4. Стоимость перевозки 50 т груза на расстояние 80 км во 2 год:
- $(2652 + 70, 2 \times 80) \times 5 = 41340$  (руб.)
- $\blacktriangleright$  5. Плата за провоз во 2 год 50 т груза на расстояние 80 км с учетом прибыли 14469 руб. (41340 : 100 х 35) и НДС 10045,62 руб. ((41340 + 14469) : 100 х 18):
- $\blacktriangleright$  41340 + 14469 + 10045,62 = 65854,62 (руб.)
- ► Вывод:
- ► Плата за провоз 50 т груза на расстояние 80 км в 1 год была равна 41340 руб., в 2005 году 65854,62 руб.
- ► Регулируемые тарифы во 2 год составили: затраты на начально-конечные операции (10 т) 2652 руб., затраты на передвижение (на 10 т/км) 70,2 руб.

Определить плату за перевозку листовой стали в рулонах повагонной отправкой с железнодорожной станции Магнитогорск - Грузовой до железнодорожной станции Тольятти, если:

- ► поправочный коэффициент 1,74 (за перевозку груза третьего тарифного класса);
- ► дополнительный поправочный коэффициент 1,05 (за перевозку данного груза);
- ► поправочный коэффициент 1,04 (за перевозку повагонной отправкой на расстояние до 1000 км).
- Плата за использование инфраструктуры и локомотивов РЖД составляет 12474 руб., а плата за использование вагонов общего парка составляет 2417 руб.

► С учётом поправочных коэффициентов плата за использование инфраструктуры и локомотивов РЖД составит:

 $12474 * 1,74 * 1,05 * 1,04 = 23701,6$  py6.

► Общая провозная плата составляет:

 $23701,6 + 2417 = 26119$  руб.

- ► Определите:
- ► а) отпускную цену завода-изготовителя;
- ► б) цену «франко-железнодорожный вагон»;
- ► в) цену ФАС, ФОБ, КАФ (СФР), СИФ.

а) Отпускная цена завода-изготовителя 400 х 1,25 = 500 тыс. руб.

б) Цена «франко-железнодорожный вагон» 500 + 3 + 1,2 = 504,2 тыс. руб.

в) ФАС = 504,2 + 4 + 1,5 = 509,7 тыс. руб.;

- ► ФОБ = 509,7 + 1 = 510,7 тыс. руб.;
- ► КАФ (СФР) = 510,7 + 200 х 50/1000 = 520,7 тыс. руб.;
- ► СИФ = 515,7х 1,03 = 531,17 тыс. руб.

### Ценообразование в строительстве

Обеспечивает подрядчику возврат затрат

Инвестору определяет объем капитальных вложений

Цена на строительную продукцию

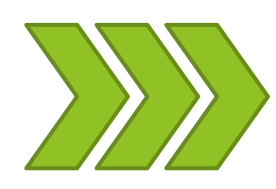

Формируется с учетом состояния экономической конъюнктуры региона в период строительства

Определяется инвестором и подрядчиком и фиксируется в договоре

С привлечением средств государственного бюджета формируются на основании правил и сметного нормирования

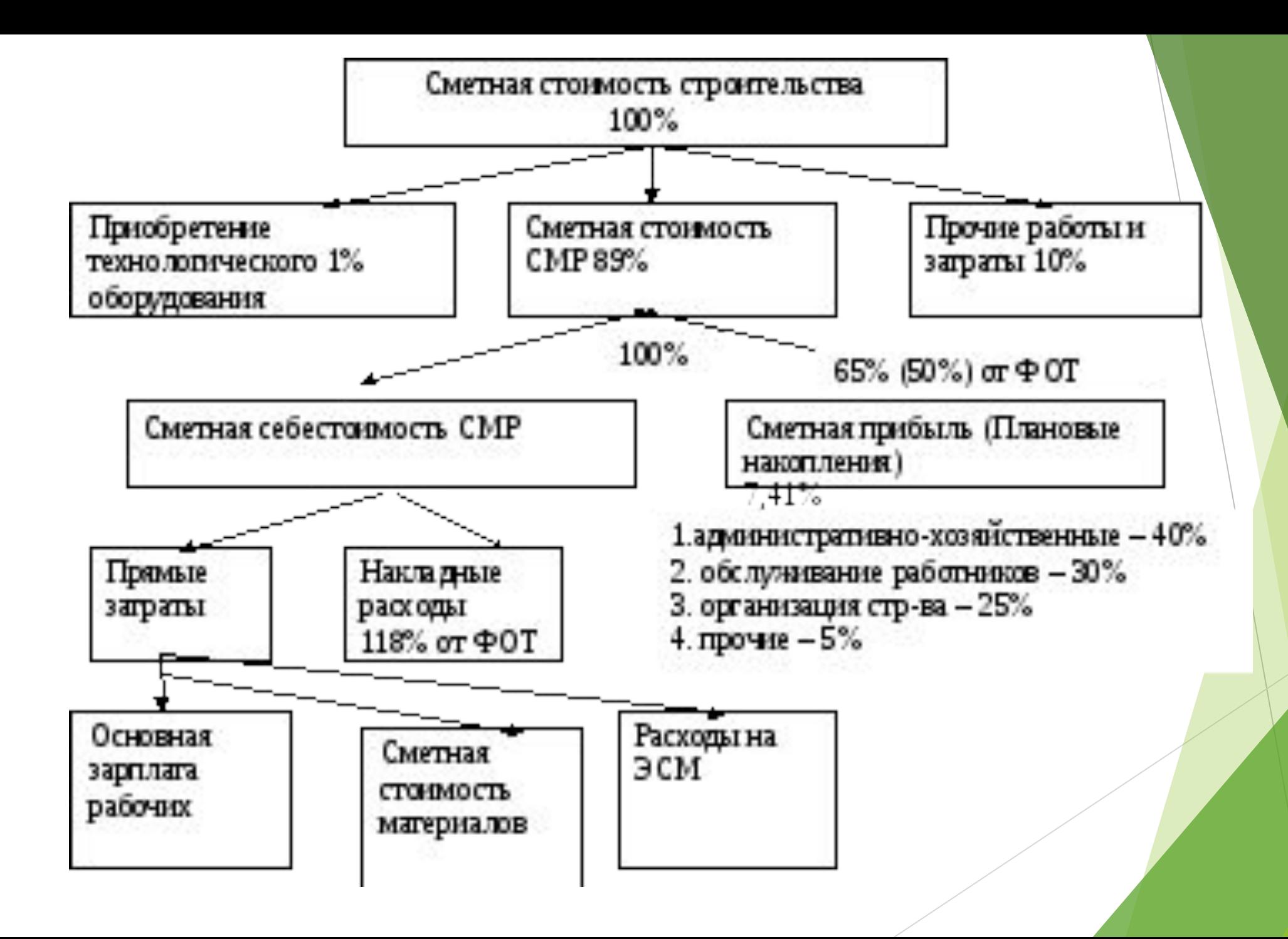

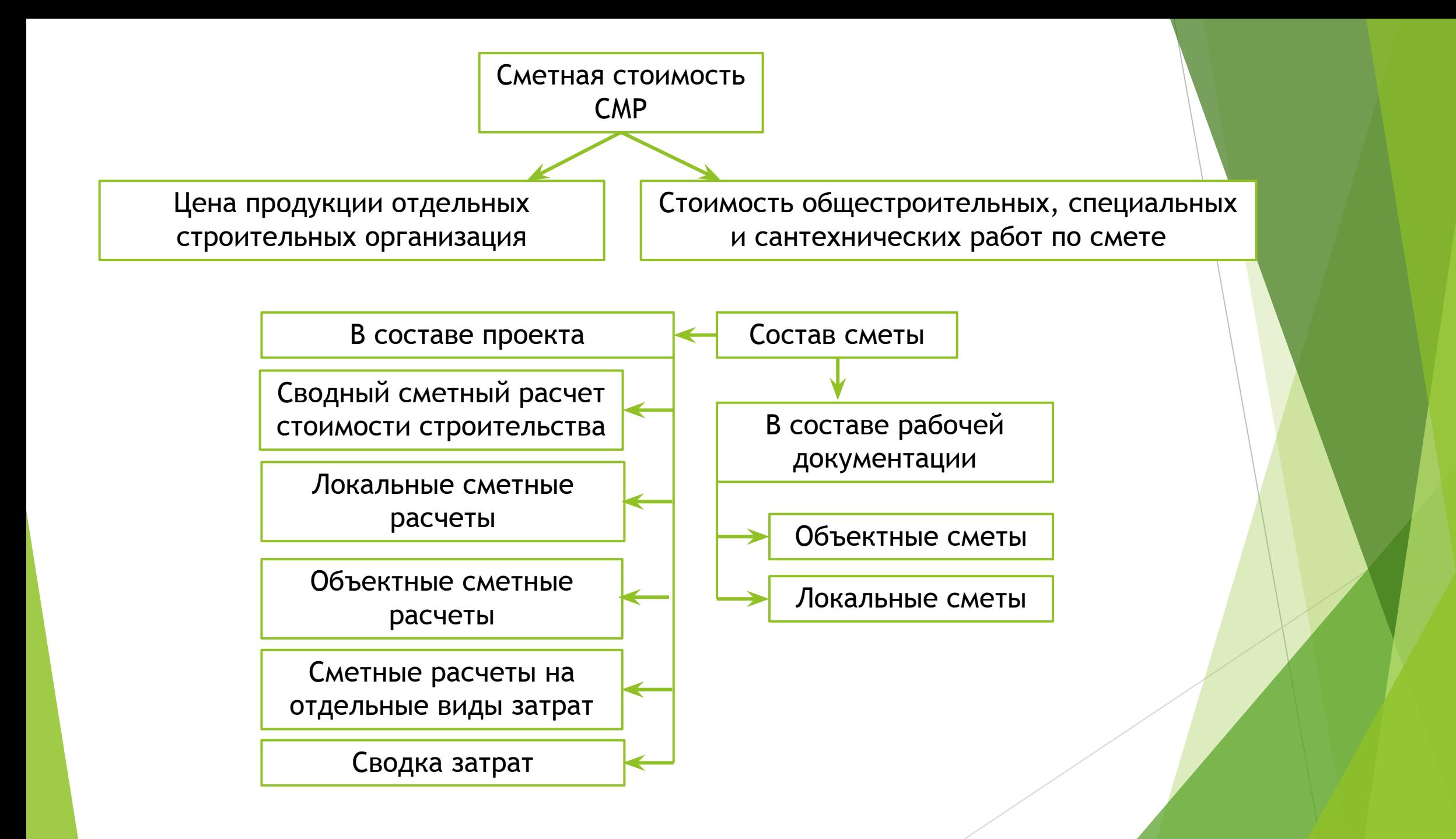

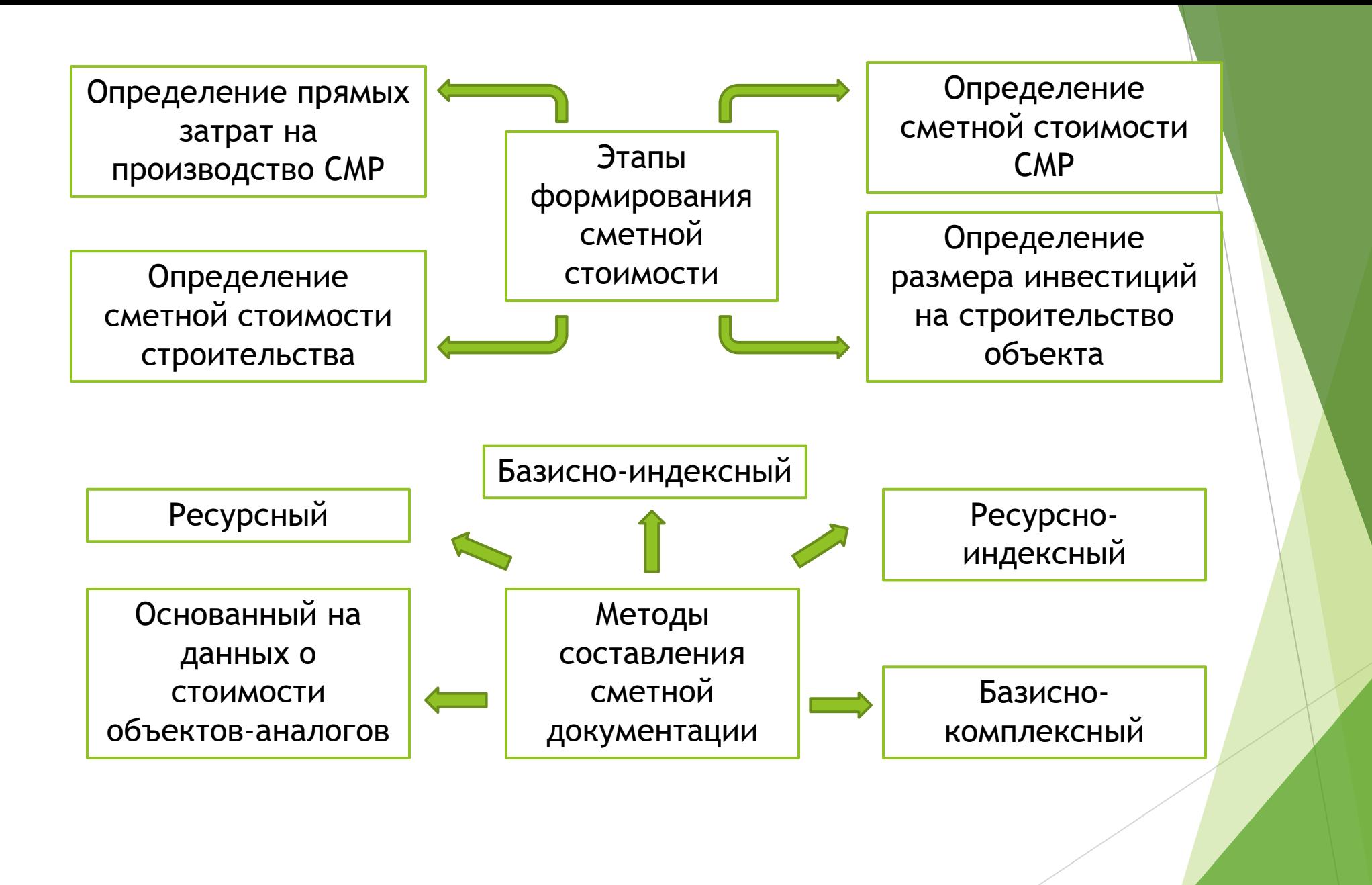

- ► Определить сметную себестоимость и сметную стоимость работ при укладе линолеума при следующих условиях:
- ► Затраты на материалы 1127,0 тыс. руб.
- ► Норма накладных расходов 95%.
- ► Норма сметной прибыли составляет 65%.
- ► Основная заработная плата 1084,0 тыс. руб.
- Затраты на эксплуатацию машин и механизмов 2,0 тыс. руб.
- ► В т.ч. заработная плата рабочих, обслуживающих механизмы 0,93 тыс. руб.

- Рассчитываем прямые затраты, которые включают: стоимость затрат на материалы, изделия и конструкции; стоимость затрат на основную заработную плату рабочихстроителей; расходы по эксплуатации строительных машин и механизмов:
- ► ПЗ=1127,0+1084,0+2,0=2213,0 тыс. руб.
- Накладные расходы это сумма средств, предназначенных для возмещения затрат строительных и монтажных организаций, связанных с созданием общих условий строительного производства, его организацией, управлением и обслуживанием. Размер накладных расходов на общестроительные работы принимается в процентах от средств на оплату труда рабочих-строителей и машинистов. Норма накладн<mark>ых</mark> расходов – 95%.
- Для определения суммы накладных расходов рассчитываем сумму средств на оплату труда рабочих-строителей и машинистов:
- ► ОТ=1084,00+0,93=1084,93 тыс. руб.
- Сумма накладных расходов:
- ► НР=1084,93\*95/100=1030,68 тыс. руб.
- ► Сметная прибыль это сумма средств, необходимых для покрытия отдельных (общих) расходов строительных и монтажных организаций на развитие производства, социальной сферы и материальное стимулирование работников.

# РЕШЕНИЕ (продолжение)

- Размер сметной прибыли определяется по нормам в процентах от средств на оплату труда рабочих-строителей и машинистов, обслуживающих механизмы. Норма сметной прибыли составляет 65%. Сумма сметной прибыли равна:
- ► СП=1084,93\*65/100=705,20 тыс. руб.
- Себестоимость строительно-монтажных работ определяется по формуле:
- $Cce6=П3+HP$
- ► и составляет:
- ► Ссеб=2213,00+1030,68=3243,68 тыс. руб.
- Сметная стоимость строительно-монтажных работ делится на три основные части:
- ► Ссмр=ПЗ+НР+СП,
- ► т.е. равна:
- Ссмр=Ссеб+СП=3243,68+705,20=3948,88 тыс. руб.

- ► Определить сметную стоимость СМР, если:
- прямые затраты составили 850 тыс.руб., в т. ч. заработная плата рабочихстроителей и механизаторов - 620 тыс.руб., норматив накладных расходов - 105%, норматив сметной прибыли – 55%.

- ► С смр = прямые затраты + накладные расходы + сметная прибыль
- Накладные расходы =  $(620*105%)/100% = 651$  тыс. руб.
- ► Сметная прибыль = (620\*55%)/100% = 341 тыс. руб.
- $\textsf{C}_{\textsf{\tiny CMP}} = 850 + 651 + 341 = 1842 \text{ } \textsf{t}$ ыс. руб.

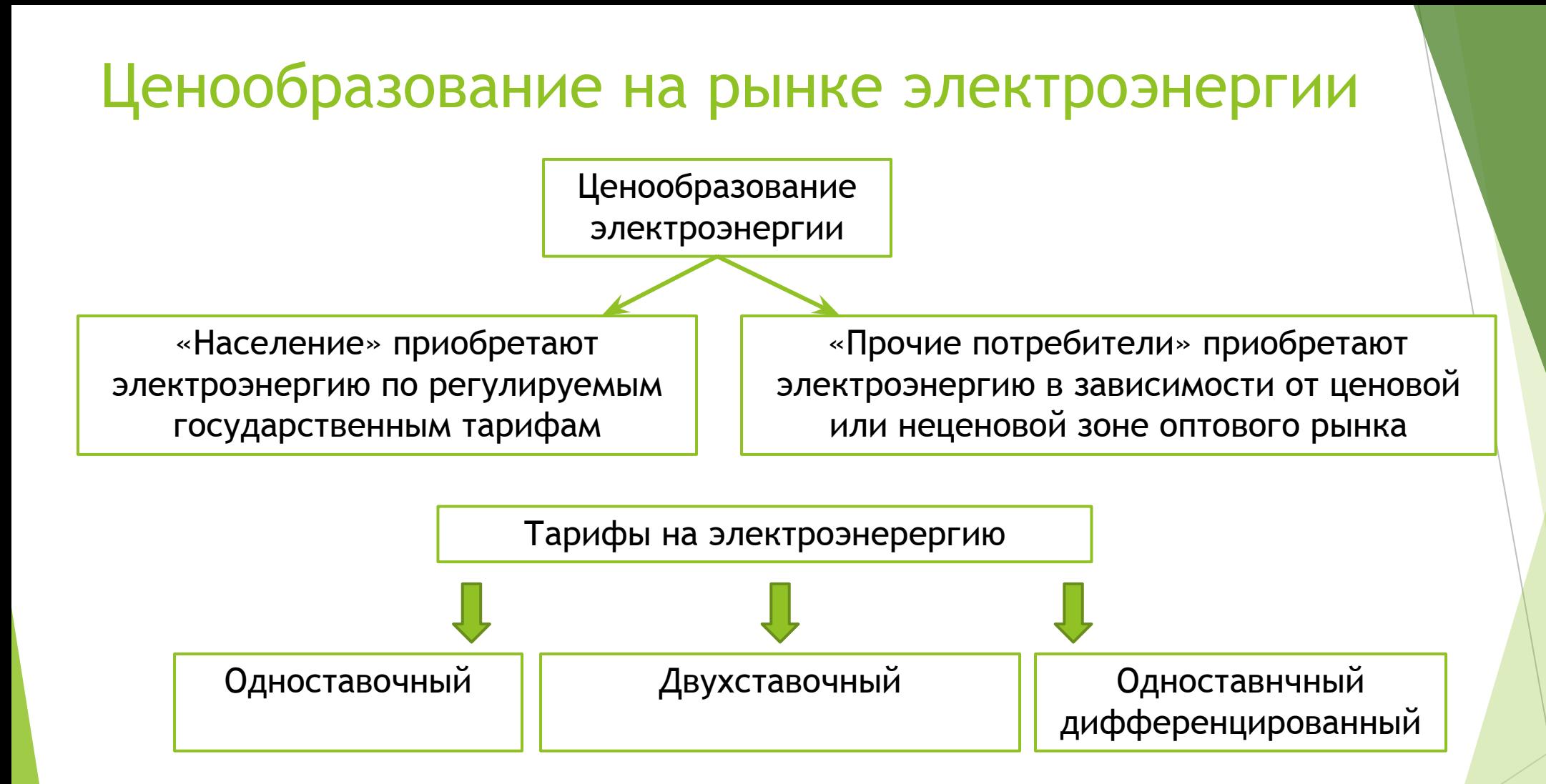

#### «Тарифные условия» заранее определены государством в виде ценовых категорий.

#### Первая ценовая категория

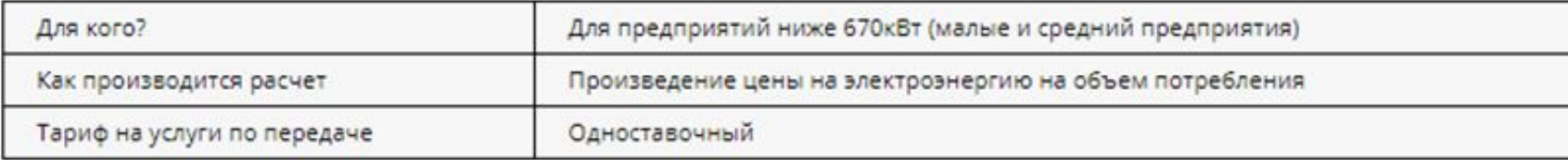

#### Вторая ценовая категория

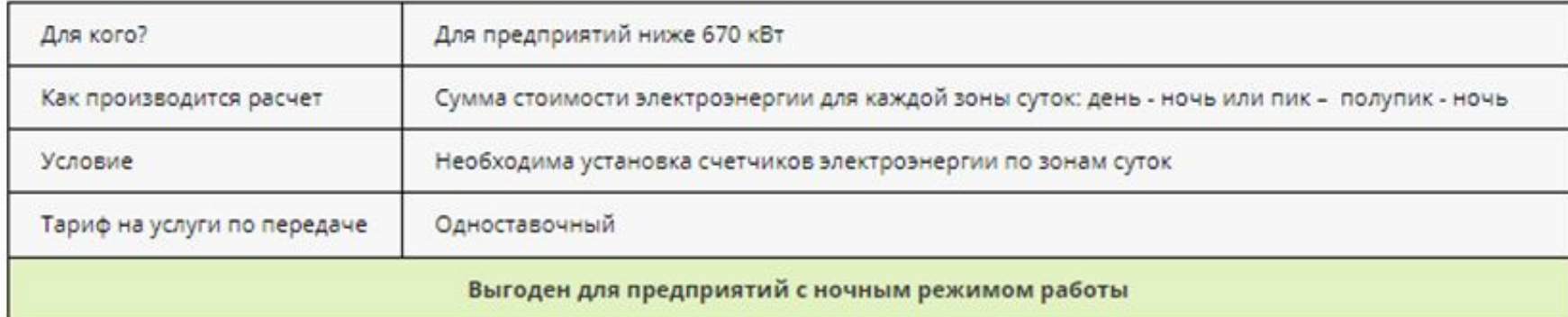

#### Третья ценовая категория

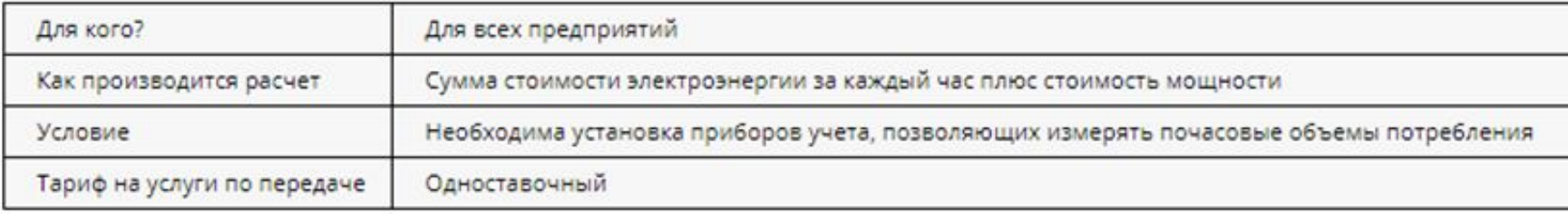

#### Четвертая ценовая категория

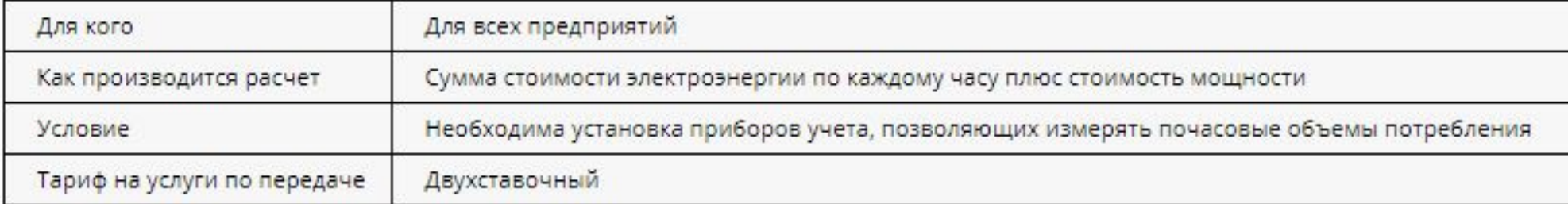

#### Пятая ценовая категория

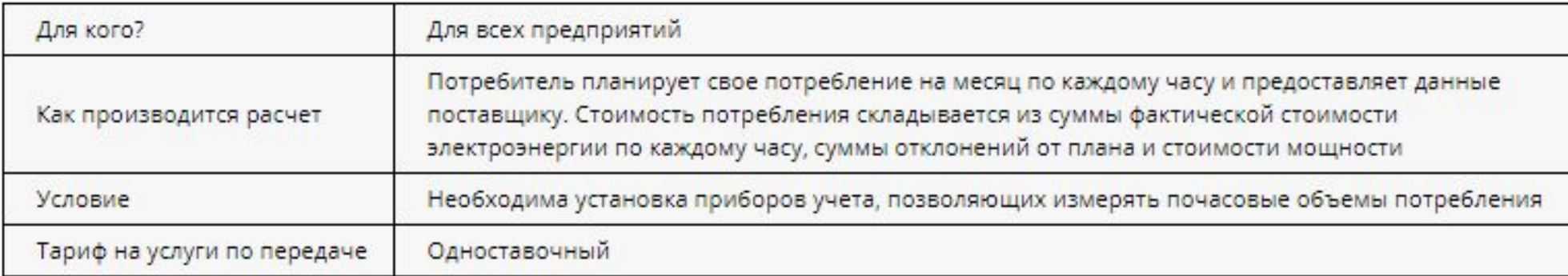

#### Шестая ценовая категория

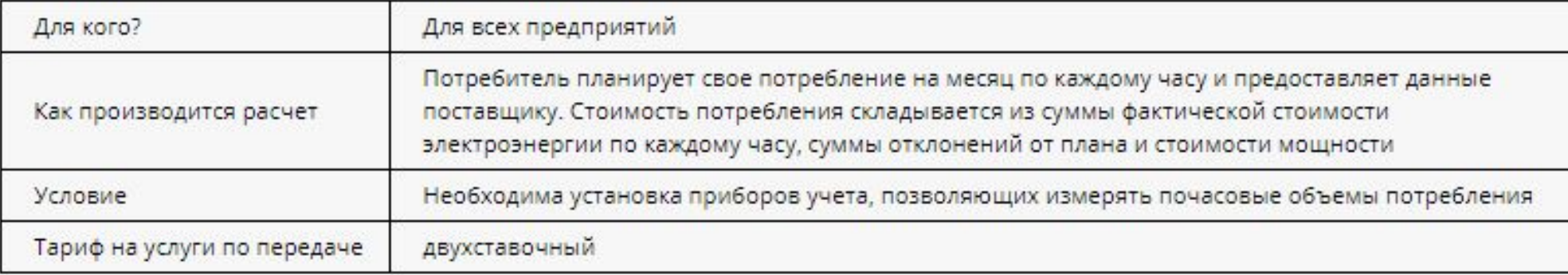

#### До 670 кВт Свыше 670 кВт Переход между категориями Переход между категориями возможен в течение года возможен в течение года Пятая Четвертая Шестая Первая Вторая Третья ценовая ценовая ценовая ценовая ценовая ценовая категория категория категория категория категория категория Двухставочный тариф на услуги Одноставочный тариф на услуги по передаче электроэнергии по передаче электроэнергии Переход возможен раз в год, после публикации тарифов

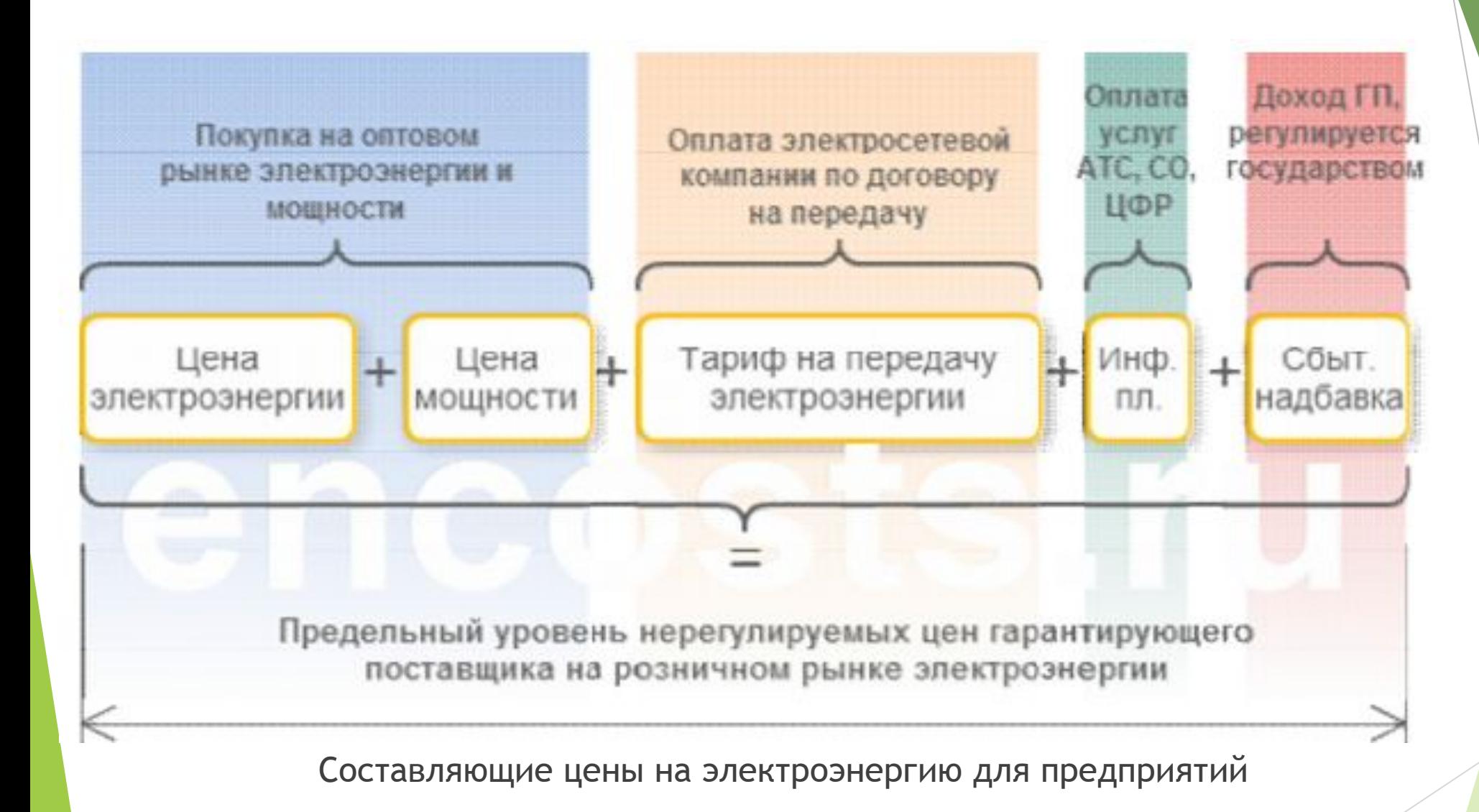

► Один кВтч электроэнергии стоит 1 рубль 80 копеек. Счетчик электроэнергии 1 ноября показывал 12625 кВтч, а 1 декабря показывал 12802 кВтч. Сколько рублей нужно заплатить за электроэнергию за ноябрь.

# **РЕШЕНИЕ**

► Расход электроэнергии за ноябрь составляет 12 802 − 12 625 = 177 кВтч. Значит, за ноябрь нужно заплатить 1,8 ∙177 = 318,6 рубля.

- ► Рассчитайте, сколько стоит электроэнергия, израсходованная на работу электрического утюга за 2 часа.
- ► Р = 1000 Вт, тариф 1,62руб. за 1кВтч.

- ► Для решения необходимо воспользоваться формулой A = Р\*t
- $A = 1000 B$ т \* 2 ч = 2000 Вт ч = 2 (кВтч).
- При тарифе 1,62 руб. за 1кВтч стоимость электроэнергии за 2 часа работу электроутюга будет равна: 2 кВтч \*1,62 руб. = 3,24 руб.

- ► Известно, что в текущем периоде доля затрат на электроэнергию в цене продукции составляла 20 %, доля затрат на заработную плату – 26%.
- В прогнозном периоде ожидается повышение тарифов на электроэнергию на 18%, ставки заработной платы вырастут на 15 %.
- ► На сколько процентов вырастет цена продукции.

- $P = 100 \times (1,18 \times 0,2 + 1.15 \times 0,26 + 0,54) = 107,5%$
- $107,5 100 = 7,5 %$
- ► Ответ: цена на продукцию возрастет на 7,5 %.

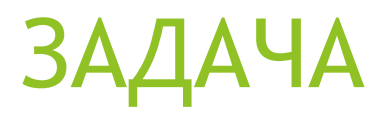

- Предприятие с максимальной мощностью от 670 кВт до 10 МВт, расположено в Республике Хакасии.
- ► Объем потребления за месяц составил 1 303 009 кВт\*ч.

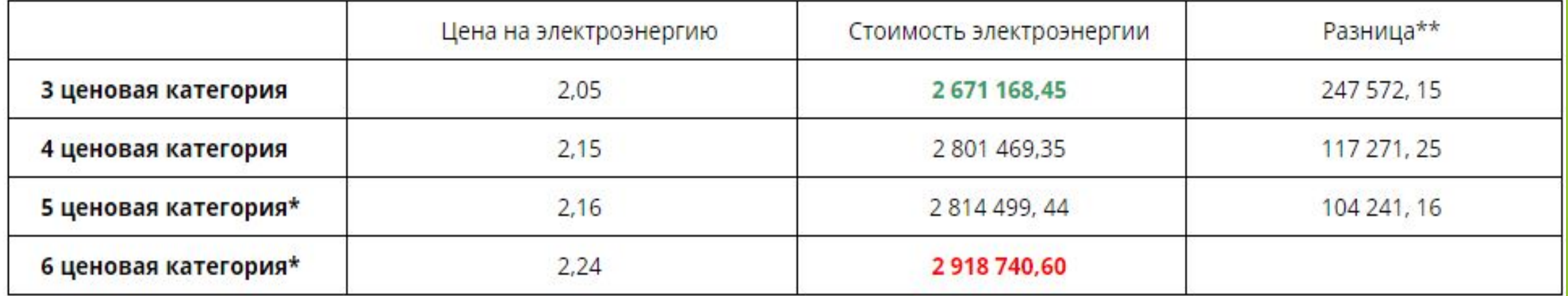

\* *при отклонениях = 5%;* 

- *\*\* по сравнению с самой высокой стоимостью; все расчеты в рублях без НДС*
- ► Максимальная мощность предприятия превышает 670 кВт, поэтому оно имеет право выбирать только между 3-6 ценовыми категориями.
- ► Мы видим, что выгодней покупать по 3ЦК, разница по отношению к самой дорогой 6ЦК составит 0,19 руб. за 1 кВт. Предприятие сможет экономить 247 572, 15 рубль без НДС в месяц выбрав 3ЦК.
- ► При этом нужно учитывать, что переход с 4ЦК, 6ЦК на 3ЦК, 5 ЦК и обратно возможен только 1 раз в год, при публикации новых тарифов на передачу. Обычно утверждение тарифов происходит в конце декабря каждого года.

#### Тарифы и цены на жилищно-коммунальные, бытовые и иные платные услуги

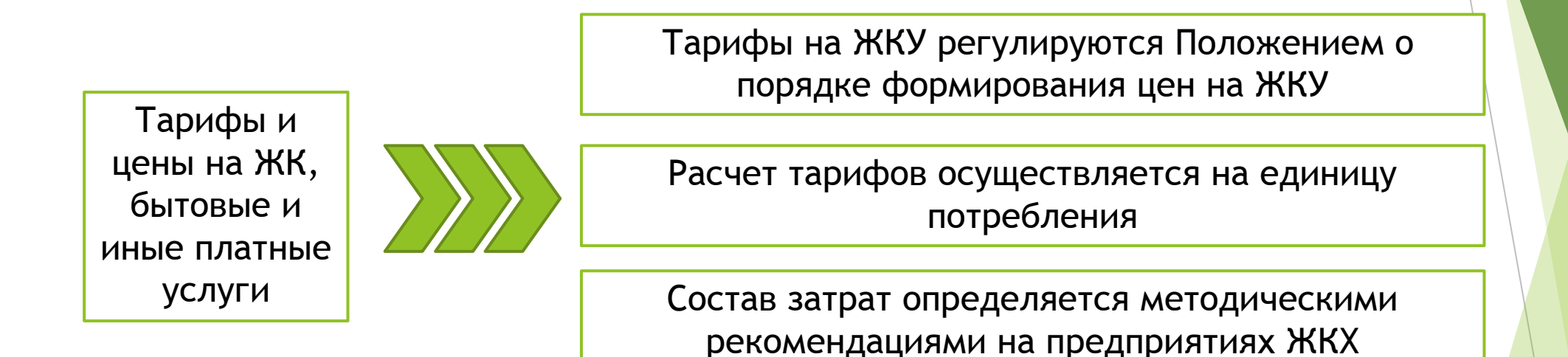

# Тарифы на бытовые услуги

- Цены на бытовые услуги устанавливаются, как правило, по стоимости обработки, т. е. без учета в стоимость затрат на основные материалы, запасные части, фурнитуру. Эти затраты определяются отдельно по ценам приобретения с добавлением фактических затрат по их приобретению (транспортных и др.). Цена заказа (Ц3) равна:
- ► Ц3 = Мосн + Цу,
- где Мосн стоимость основных материалов, запасных частей, фурнитуры, руб.;
- $\blacktriangleright$  Цу цена услуги, руб.
- Расход основных и вспомогательных материалов включаются в стоимость по нормам.
- В свою очередь, цена услуги предприятия БО будет складываться из трех компонентов:
- ► Цу (цена услуги) = Собр + П + Н,
- $\Gamma$ де Собр с/с обработки, руб.;
- $\Pi$  прибыль, руб.;
- $H$  косвенные налоги, руб.

- ► В квартире установлен прибор учёта расхода горячей воды (счётчик). 1 марта счётчик показывал расход 838 куб. м воды, а 1 апреля — 845 куб. м.
- ► Какую сумму необходимо заплатить за горячую воду за март, если цена 1 куб. м горячей воды составляет 79 руб.

- ► Расход воды составил 845 − 838 = 7 куб. м.
- Поэтому необходимо заплатить  $7 \cdot 79 = 553$  руб.

- Определить себестоимость швейного изделия, если известны следующие данные:
- $\blacktriangleright$  Свободная отпускная цена (с НДС) 1 м<sup>2</sup> ткани 250 рублей.
- ► НДС 20% к отпускной цене ткани без НДС.
- $\blacktriangleright$  Норма расхода ткани на пошив швейного изделия 5 м<sup>2</sup>.
- Вспомогательные материалы 100 рублей.
- Заработная плата производственных рабочих 120 рублей.
- Социальные отчисления во внебюджетные фонды 38,7% от суммы заработной платы производственных рабочих.
- Накладные расходы (кроме внепроизводственных) 130% от заработной платы производственных рабочих.
- Внепроизводственные расходы 1,2% от производственной себестоимости.

- ► Стоимость сырья включается в себестоимость выпускаемой продукции по свободным отпускным ценам без налога на добавленную стоимость (НДС). Ставка НДС н<mark>а</mark> ткань -20%.
- $\blacktriangleright$  Отпускная без НДС цена за 1 м<sup>2</sup> ткани 100%, тогда цена с НДС по ставке 20% <mark>120%.</mark>
- ► Отпускная цена без НДС за 1 м<sup>2</sup> ткани составит: (250 руб. × 100%) : 120% = 208,33 руб.
- $\blacktriangleright$  По условию норма расхода ткани на пошив швейного изделия 5 м<sup>2</sup>.
- Стоимость ткани составит: 208,33 руб.  $\times$  5 м 2 = 1041,67 руб. Сумма социальных отчислений от совокупной заработной платы производственных рабочих составит: 120 руб. х 38,7% : 100<sup>%</sup> = 46,44 руб.
- ► Сумма накладных расходов: 120 руб. × 130% : 100% = 156 руб.
- ► Итого производственные затраты: 1041,67 + 100 + 120 + 46,44 + 156 = 1464,11 руб.
- ► Внепроизводственные затраты: 1464,11 × 1,2% : 100% = 17,57 руб.
- **► Итого себестоимость швейного изделия составит сумму производственных и** внепроизводственных расходов:  $1464, 11 + 17, 57 = 1481, 68$  руб.

- Швейное объединение выпускает детскую одежду. Отпускная цена одного изделия составляет 10 руб., в том числе себестоимость одного изделия — 5 руб.
- ► По какой цене будет приобретать эту продукцию население, если:
- предел торговой надбавки равен 10%;
- предел торговой надбавки равен 10%, но вводится дополнительное ограничение — предел норматива рентабельности 20%;
- швейное объединение реализует продукцию с указанным нормативом рентабельности, но непосредственно с фабрики-производителя без услуг торговой организации?
- Данная товарная позиция в силу повышенного социального значения косвенными налогами не облагается.

- При варианте 1, когда введен лишь предел ТН = 10%, розничная цена равна:
- РЦ = Цотп + 0,1 х Цотп =10 + 0,1х10=11 (руб.).
- Для варианта 2, при котором наряду с ограничением торговой надбавки вводится предел норматива рентабельности для изготовителя 20%, будет меняться уровень отпускной цены (по условию данной задачи отпускная цена совпадает с ценой изготовителя, так как в силу повышенного социального значения изделий косвенных налогов в структуре цены нет).

Таким образом:

- Цотп = Цизг = с/с + 0,2 х с/с = 5 + 0,2 х 5 = 6 (руб.).
- ► Тогда РЦ = Цотп + ТН = 6 + 0,1 х 6 = 6,6 (руб.).
- В условиях варианта 3, когда швейное объединение реализует продукцию при ограничении рентабельности 20%, но без услуг розничной торговой организации, розничная цена примет вид:
- $P\mu = \mu \sigma$ тп = 6 (руб.).
- Следует заметить, что вариант 3 в значительной мере искусствен. На практике обязательно потребуются дополнительные расходы на организацию розничного зала (прилавка), на оплату работы продавца, на рекламу, и уровень розничной цены будет превышать уровень отпускной цены, но в меньшей степени, чем при использовании услуг розничной торговой организации.

# Список использованной литературы

- Болотова Э.Б. Ценообразование: Учебно-методический комплекс / Э.Б. Болотова, А.А. Амтагаева; ФГОУ ВПО «БГСХА им. В.Р. Филиппова». - Улан-Удэ: Изд-во БГСХА им. В.Р. Филиппова, 2008. - 84 с.
- ► Балабанова Т.В., Цыгулева С.Н. Порядок государственного регулирования цен на жизненно необходимые и важные лекарственные препараты // Государственные и муниципальные финансы. 2015. – 6-9 с.
- ► Борнякова Е.В. Международный опыт государственной помощи сельскому хозяйству / Е.В. <mark>Бор</mark>някова // Г Вестник Удмуртского университета. Экономика и право. Вып. 2. 2011. – 10-15 с.
- ► Васильев А.С. Ценообразование на продукты первой необходимости. 2013. 4 с.
- Васюхин О.В. Основы ценообразования СПб: СПбГУ ИТМО, 2011. 110с.
- Галущак А.В. Государственное регулирование цен в торговле: государственный контроль и ответственность субъектов предпринимательской деятельности за нарушения в сфере ценообразования. 2014. – 3 с.
- ► Ершова С.С. Государственное ценовое регулирование и контроль в сфере электроэнергетики / С.С. Ершова // Петрозаводский государственный университет. Магистерская диссертация. 2016. – 96 с.
- ЕС: одобрена новая единая сельскохозяйственная политика [Электронный ресурс] http://ria-stk.ru/ (Дата обращения: 12.12.2016)
- ► 3айкова С.Н. Генезис развития организационно-правовых форм управления в сфере р<mark>егулиро</mark>вания цен (тарифов) в России / С.Н. Зайкова // Регулирование цен в России. Пробелы в россий<mark>ском законодательстве.</mark> №2, 2011. – 285-288 с.
- ► Ковалева Л.В. Государственное регулирование экономики: учеб. пособие /Л.В. Ковалева, И.А. Галанина. -Хабаровск: Изд-во Тихоокеан. гос. ун-та, 2011. - 72 с.
- ► Кормилицина А.А. Государственное регулирование цен сельскохозяйственной продукции посредством поддерживающих и ограничивающих мер / А.А. Кормилицина // Sword. №12. 2012 – 13 с.
- Малиновская О.В. Государственные и муниципальные финансы : учебное пособие / О.В. Малиновская, И.П. Скобелева, А.В. Бровкина. — 3-е изд., перераб. и доп.— М. : КНОРУС, 2016. — 488 с.
- ► Небурчилова Н.Ф., Петрунина И.В., Чернова А.С. Особенности регулирования цен в России и за рубежом // Все о мясе №3. 2015. – 18-21 с.
- ► Николаева Т.Е., Воронкова Е.К., Громова Е.И. Государственное регулирование цен в российской практике / Т.Е. Николаева, Е.К. Воронкова, Е.И. Громова // Бизнес в законе. Экономико-юридический журнал. №1/2011. - 267-271 с.
- ► Об основах государственного регулирования торговой деятельности в Российской Федерации (№ 381-ФЗ от 28 декабря 2009 г.).
- ► Потапова И.Ю., Астафьева О.Е. Российское и зарубежное государственное регулирование и стимулирование ресурсосбережения // Интернет-журнал «Науковедение», Том 7, №5. 2015. – 11 с.
- ► Правила установления предельно допустимых розничных цен на отдельные виды социально значимых продовольственных товаров первой необходимости (утв. постановлением Правительства РФ от 15 июля 2010 г. № 530).
- ► Райзберг Б. А., Лозовский Л. Ш., Стародубцева Е. Б. Современный экономический словарь. М.: ИНФРА-М, 2012. С. 235.
- ► Рассолов, И. М. Правовое обеспечение экономики : учебник для академического бакалавриата / И. М. Рассолов, А. М. Колычев. — М. : Издательство Юрайт, 2016. — 397 с.
- ► Рисин И.Е. Государственное регулирование экономики: учебное пособие / коллектив авторов; под ред. И.Е. Рисина. М.: КНОРУС, 2014. – 240 с.
- ► Салимжанов И.К. Ценообразование : учебник / И.К. Салимжанов. 2-е изд., стер. М. : КНОРУС, 2016. 300 с.
- ► Справка к совещанию о взаимодействии сельскохозяйственных товаропроизводителей, торговых организаций и иных субъектов торговой деятельности 11 марта 2015 г. [Электронный ресурс] http://government.ru/
- ► Чунюй Л. Опыт зарубежных стран государственного регулирования аграрного сектора национального хозяйства // Л. Чунюй // БизнесИнформ №8, 2011. – 20-23 с.